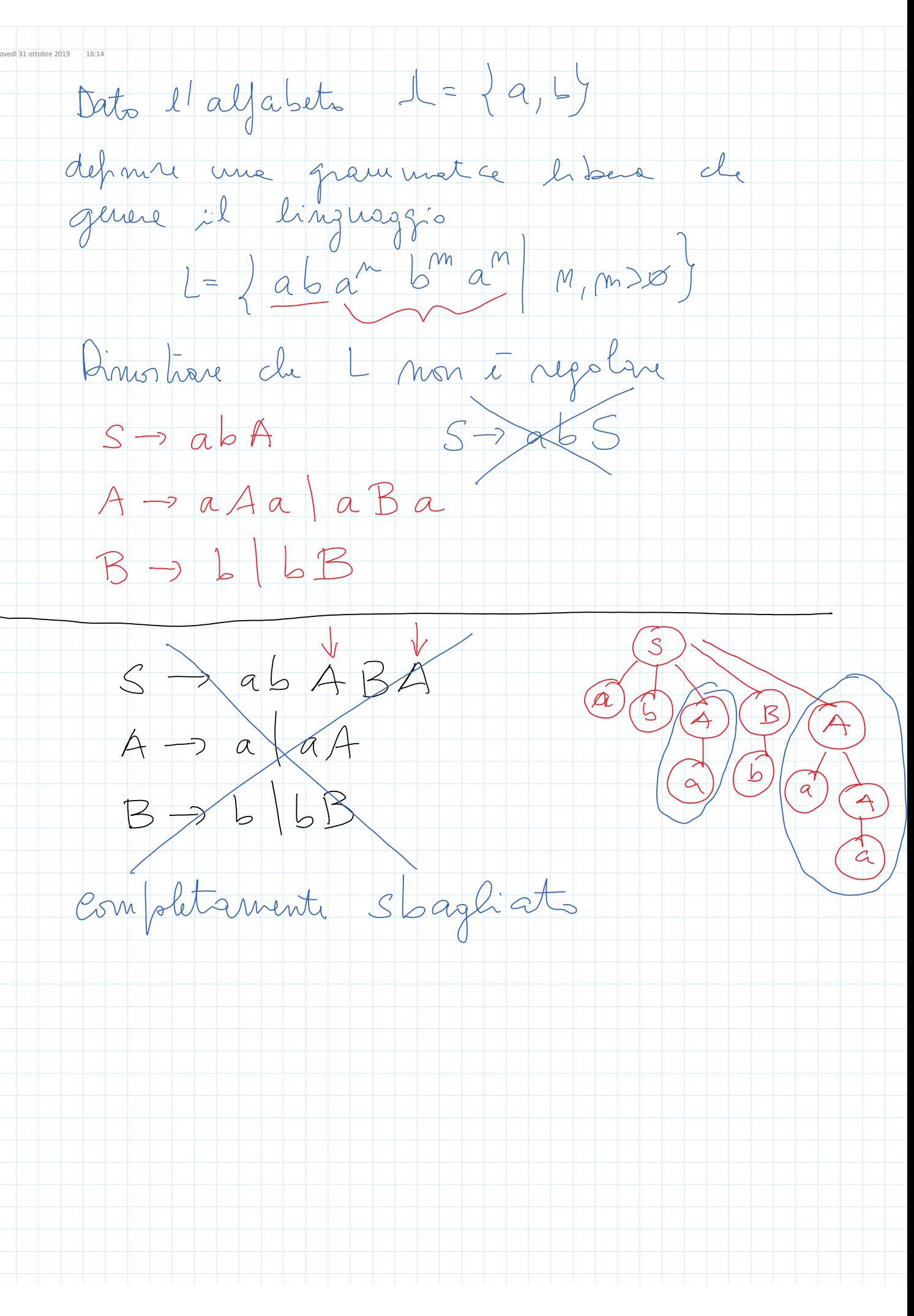

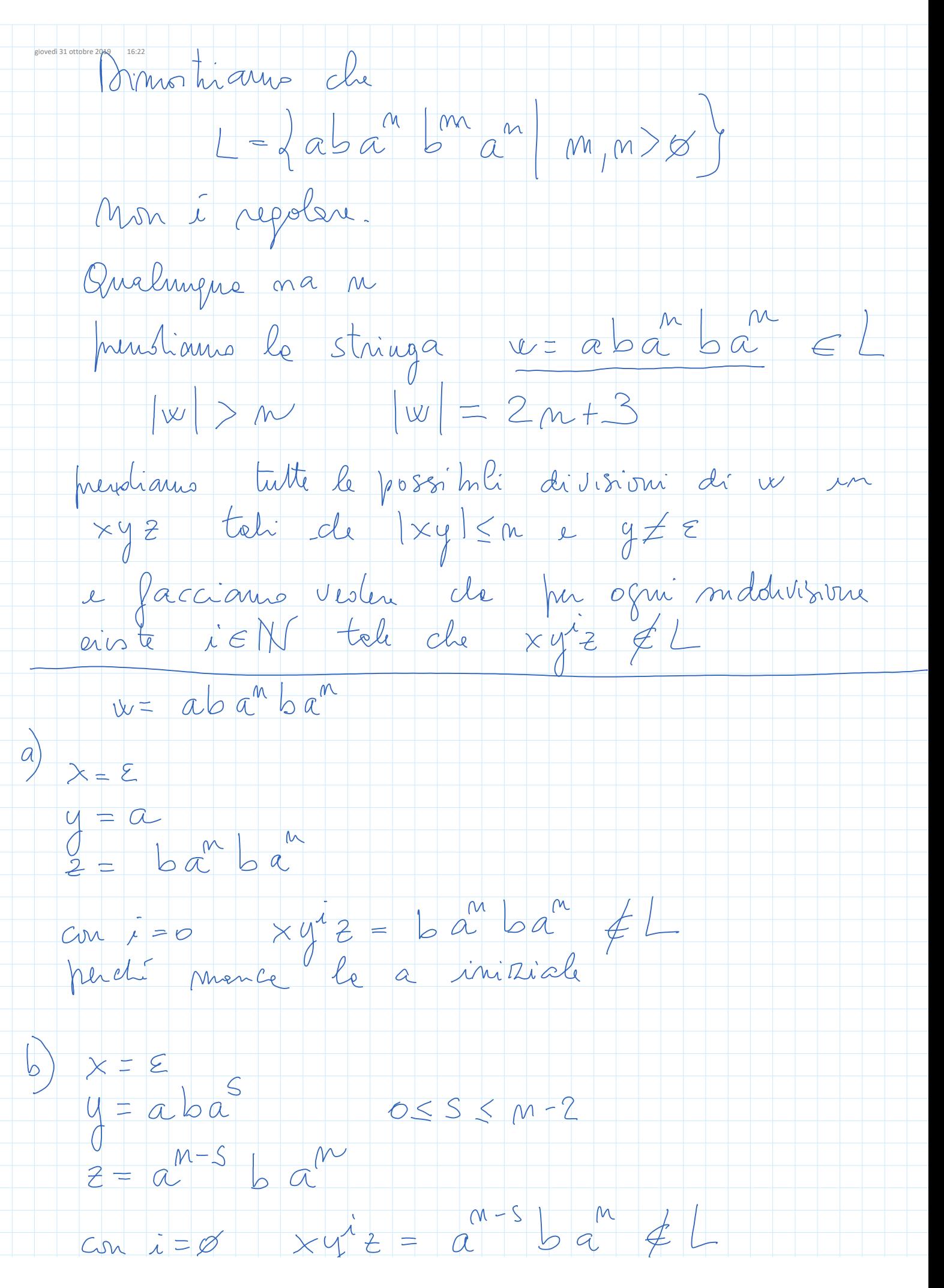

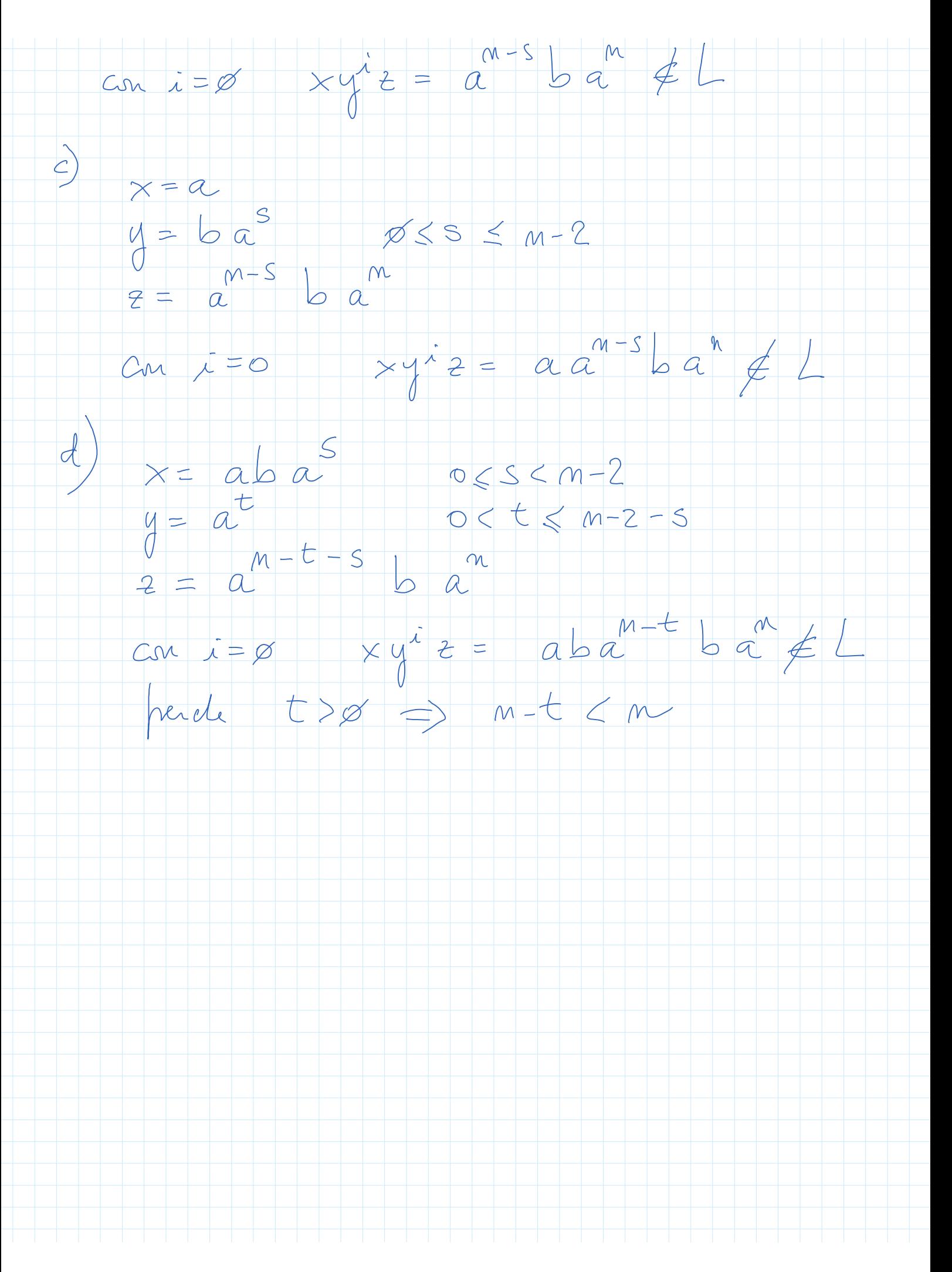

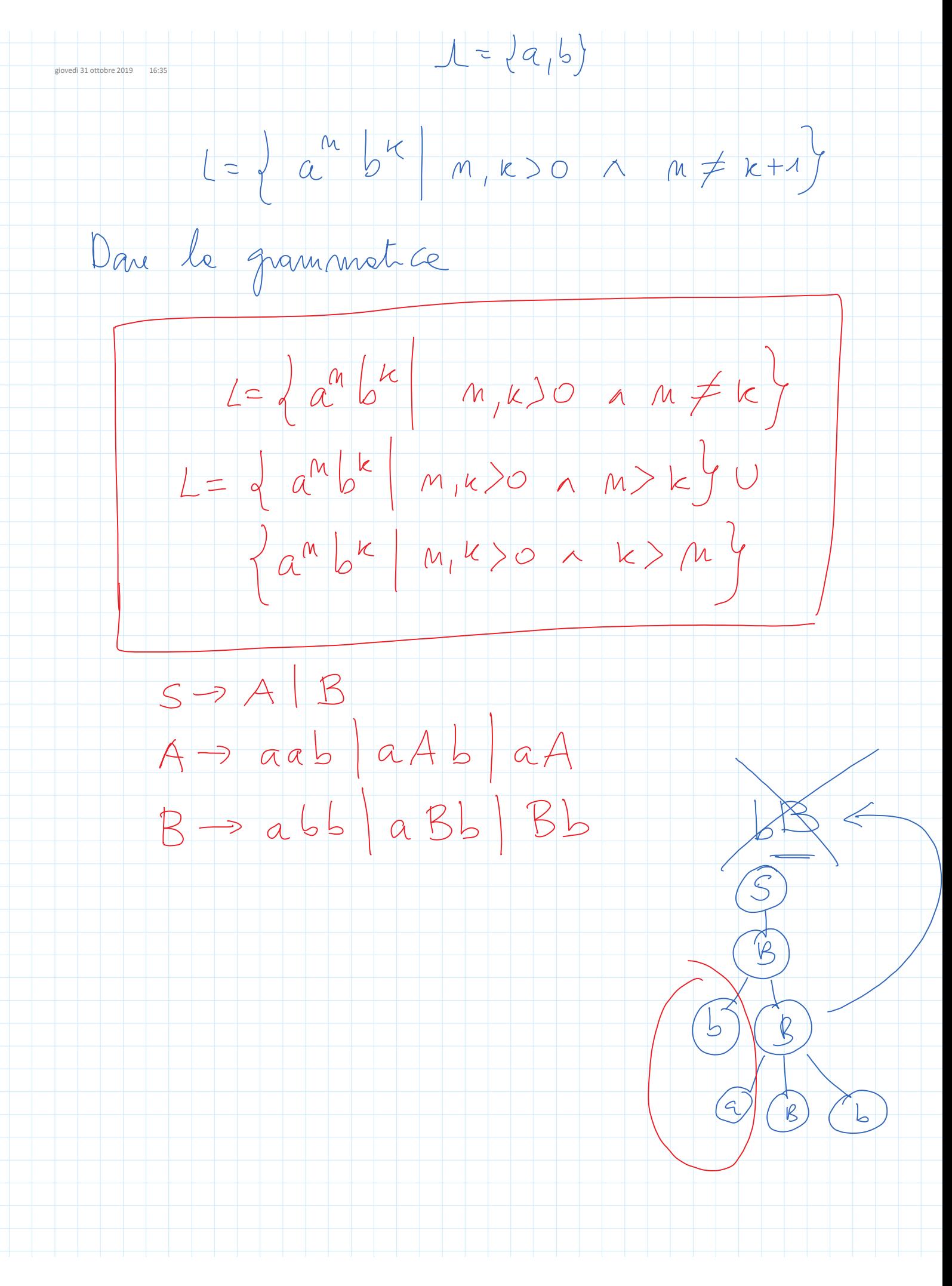

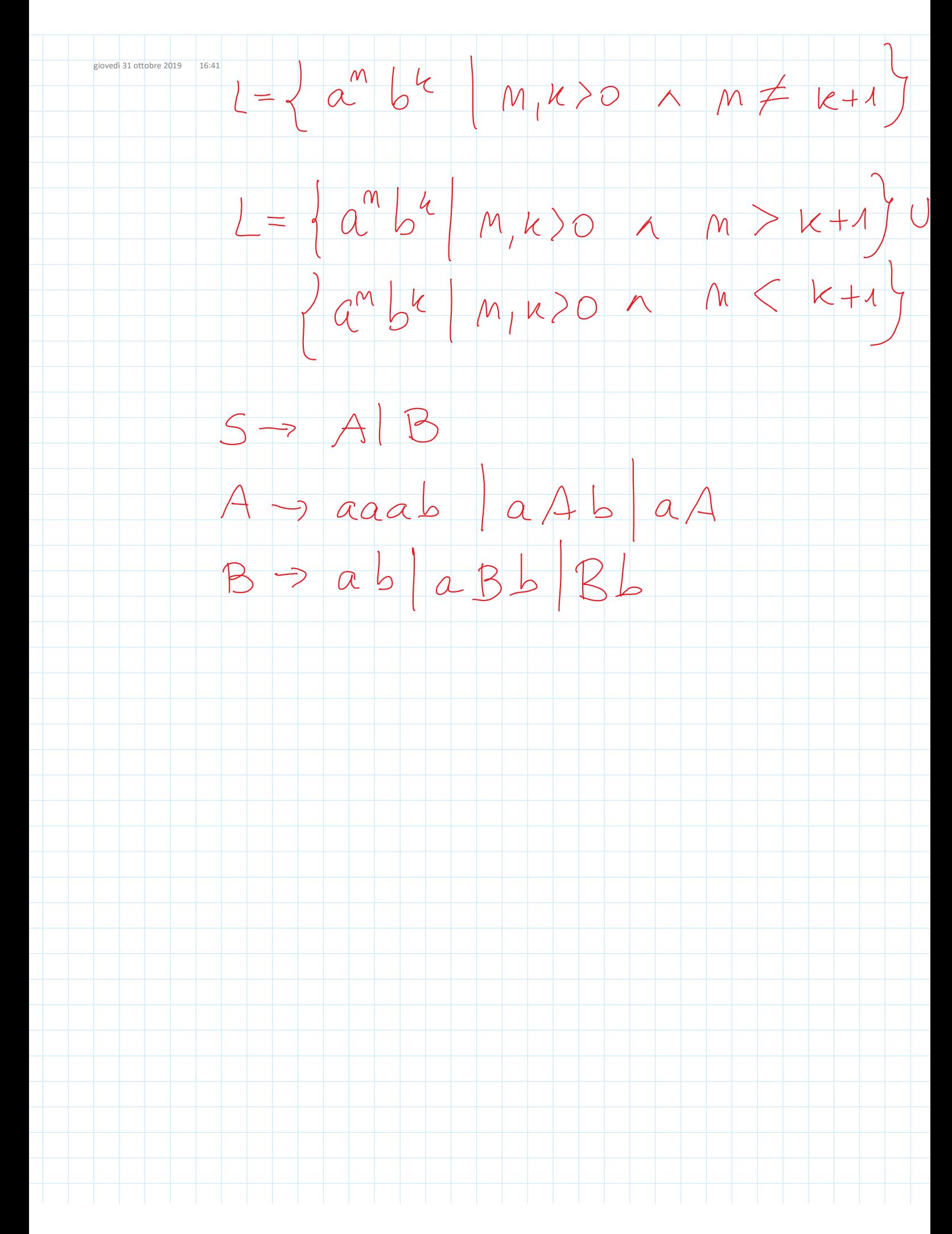

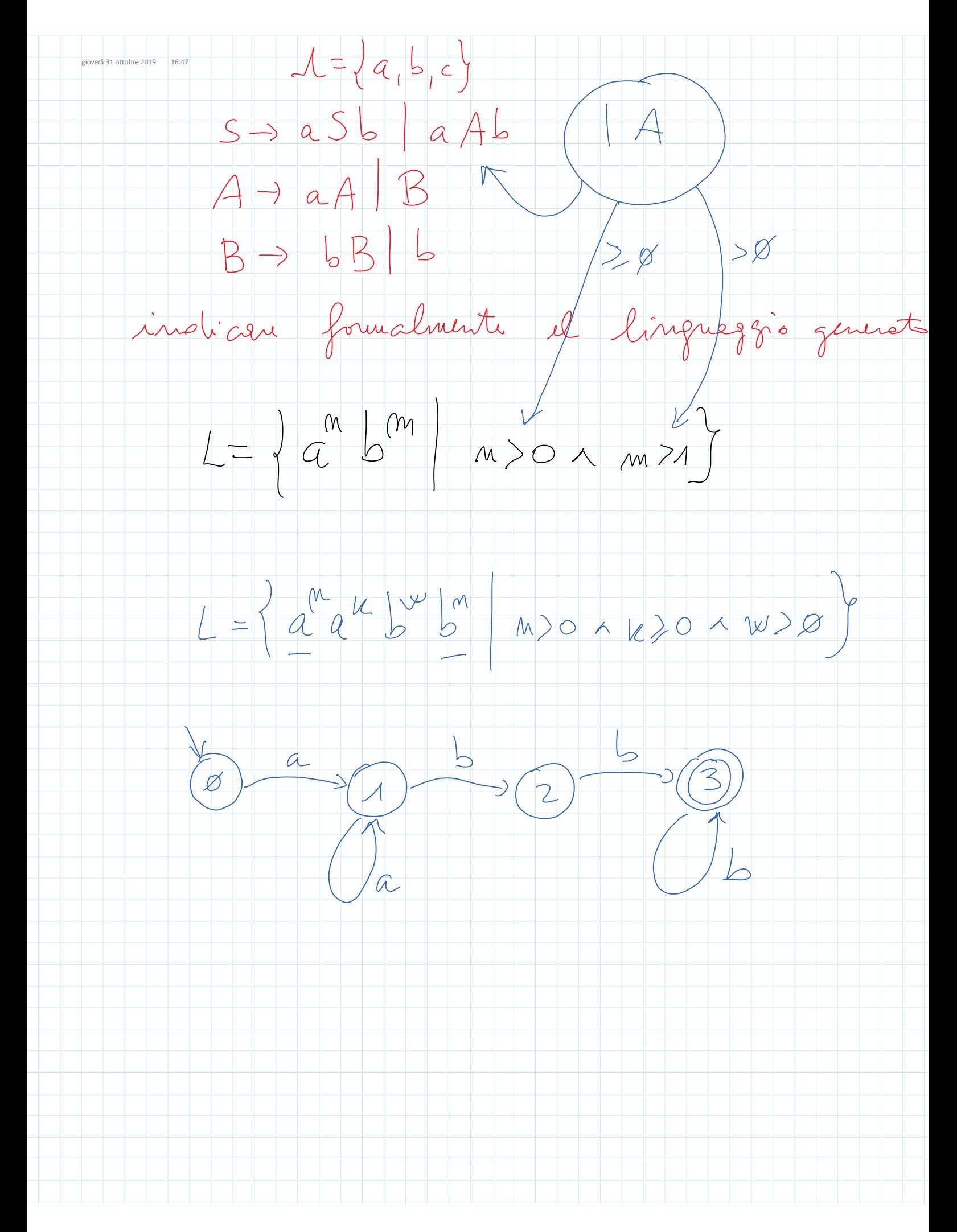

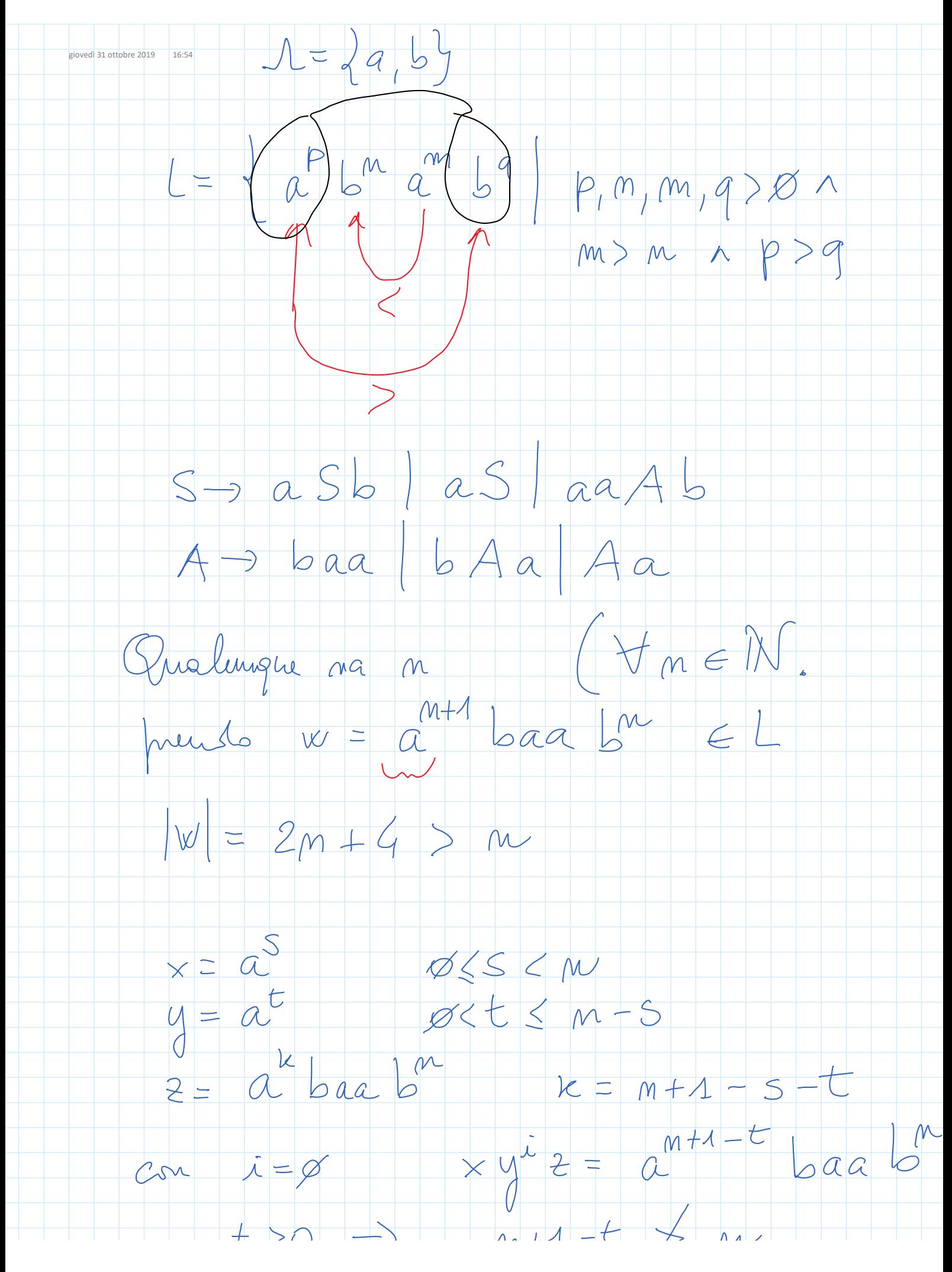

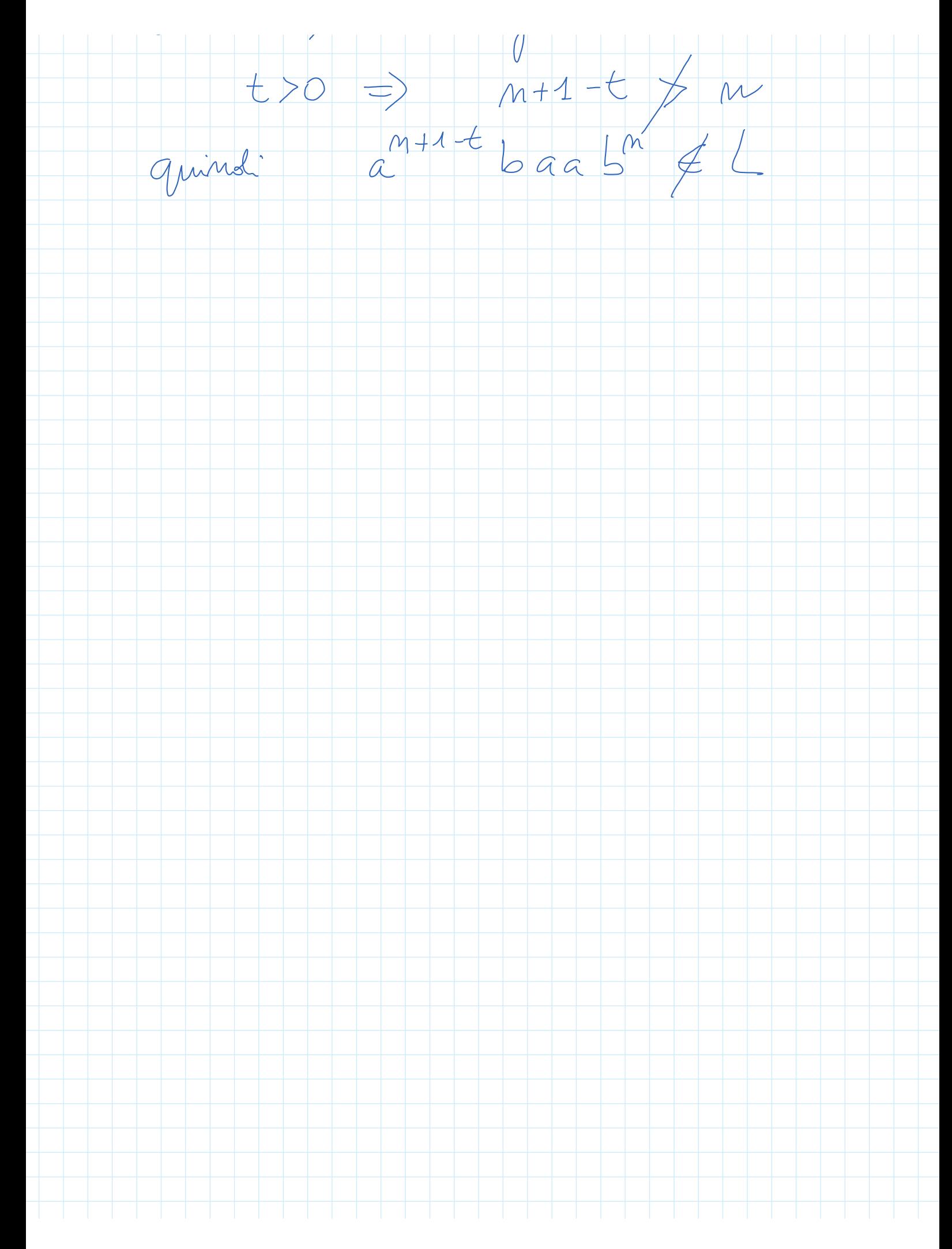

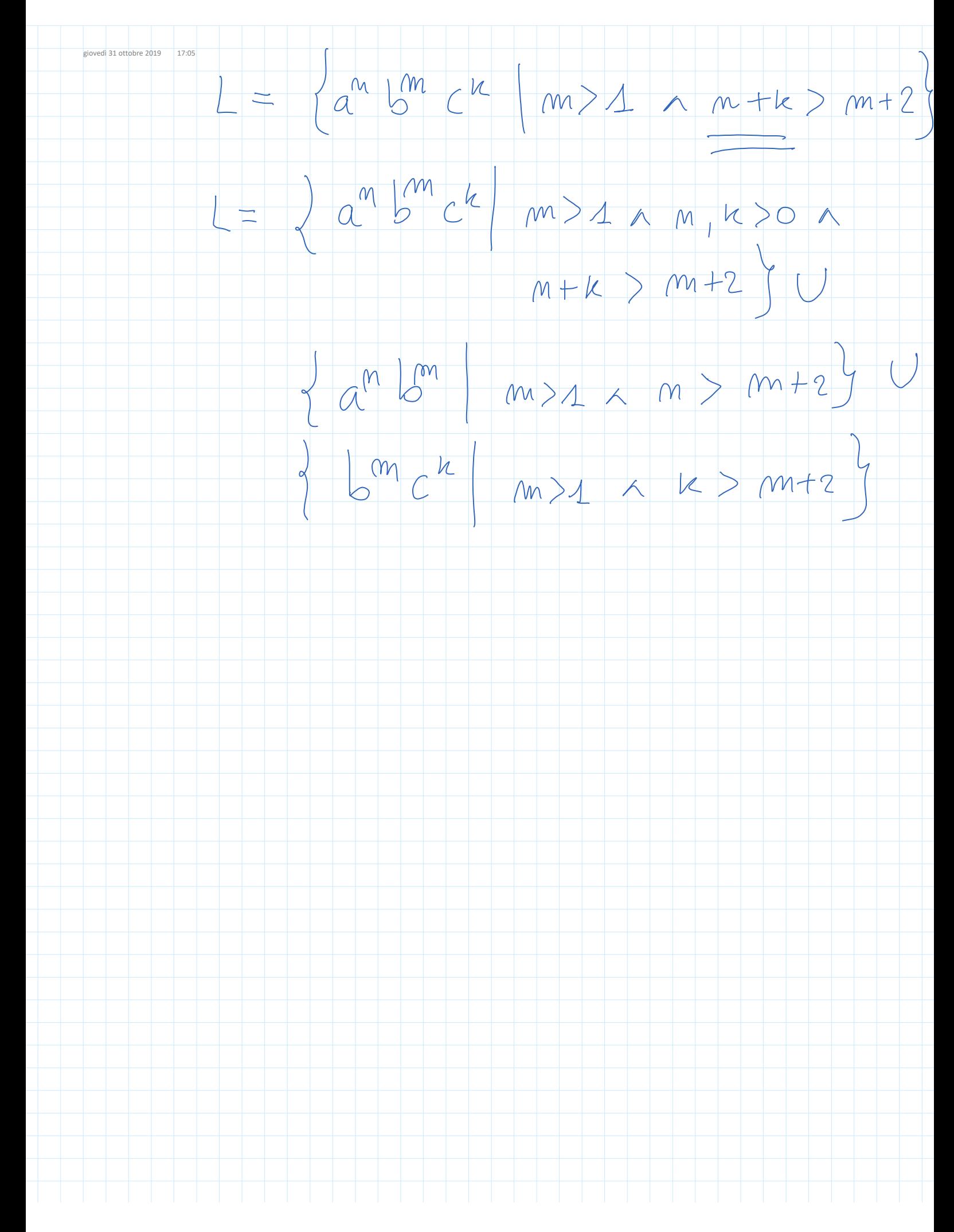

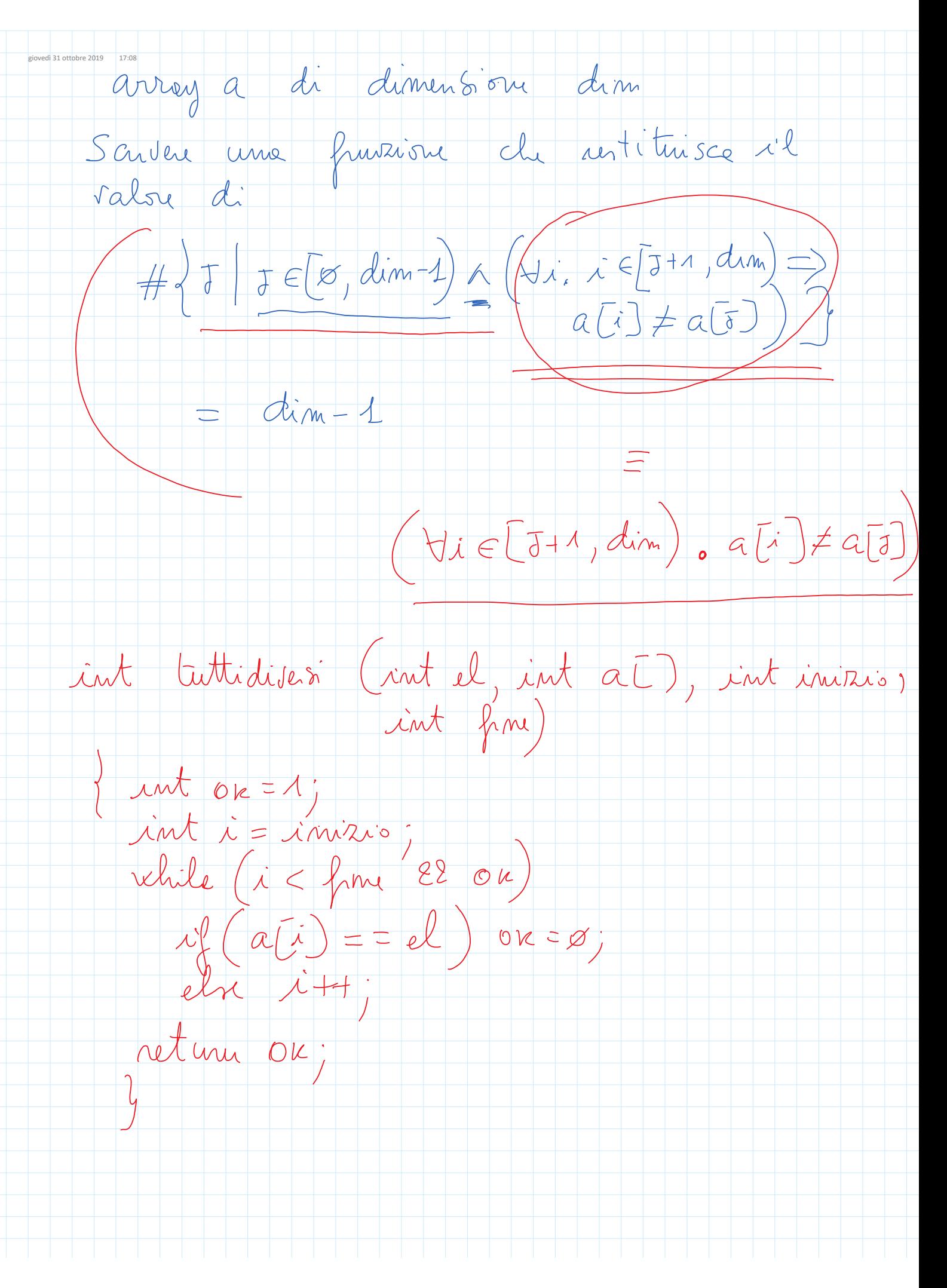

int formule (int a [), int dinn)<br>{ int c = ø;<br>o c : int formule (int al), int dim)<br>{ int c = 0;<br>for (i = 0; i c dim -1; i + +)<br>if ( tuttidiversi (a [i], a, i +1, dim)) c ++;<br>return c = = dim - 1;<br>}

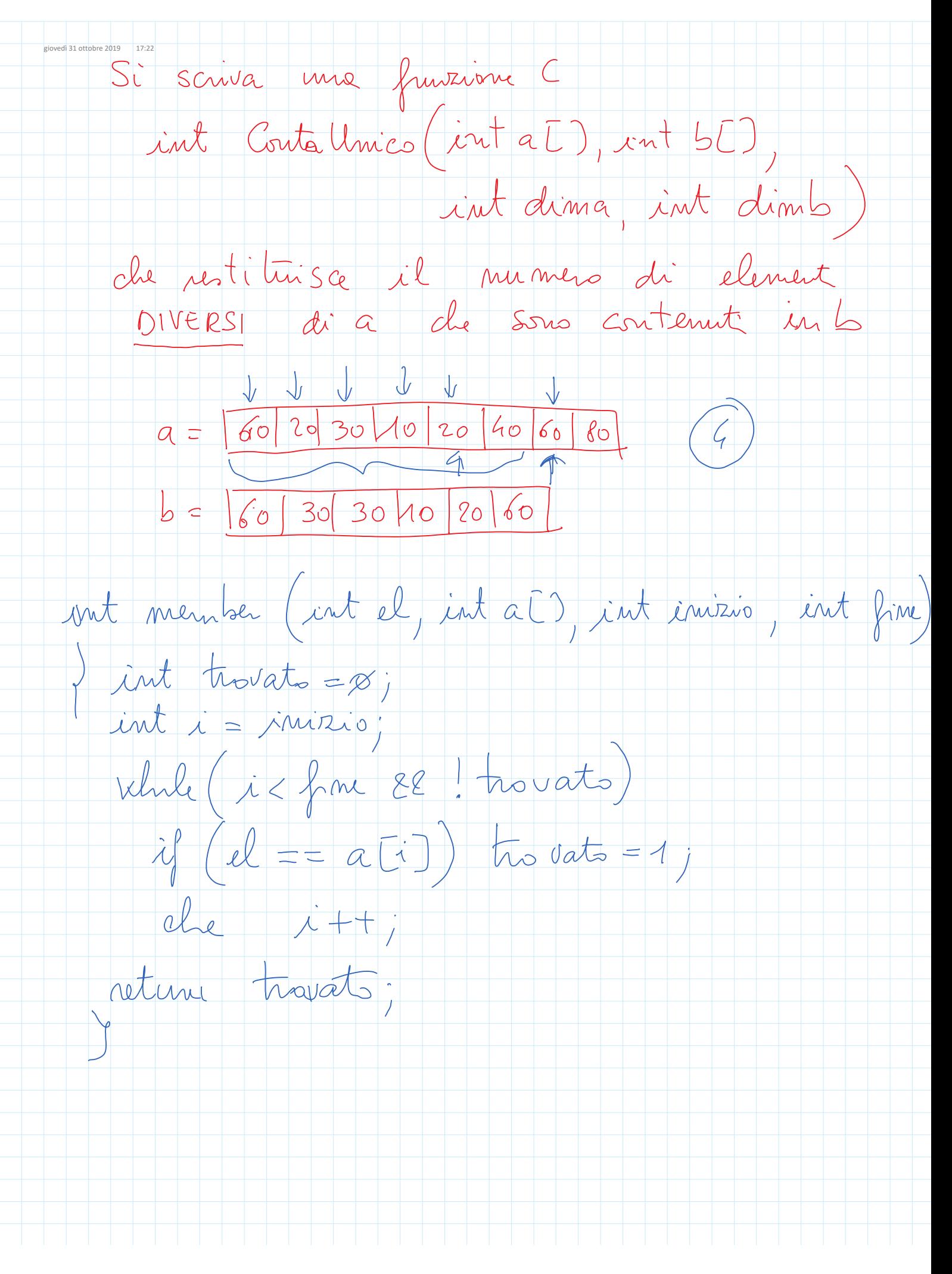

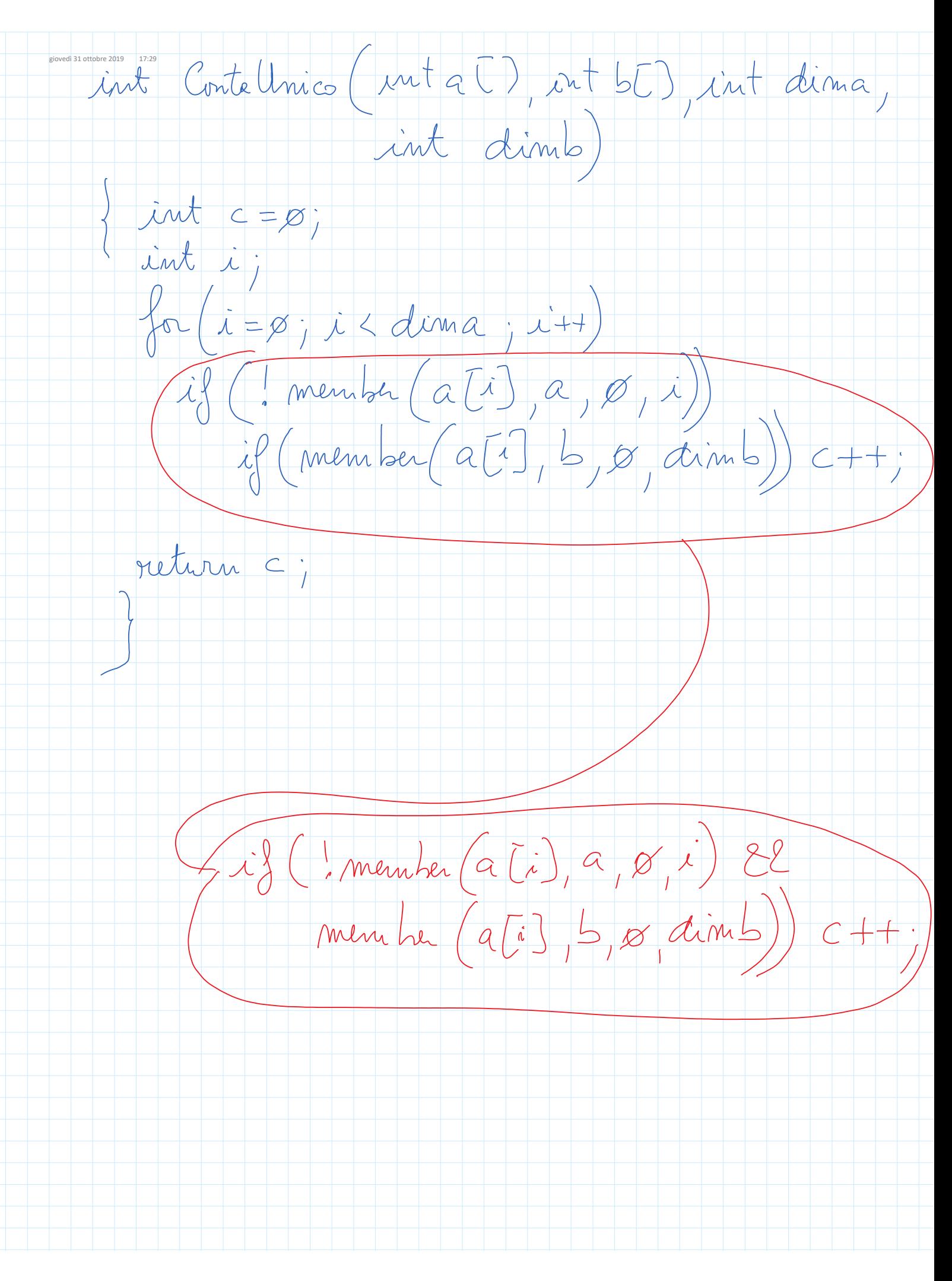

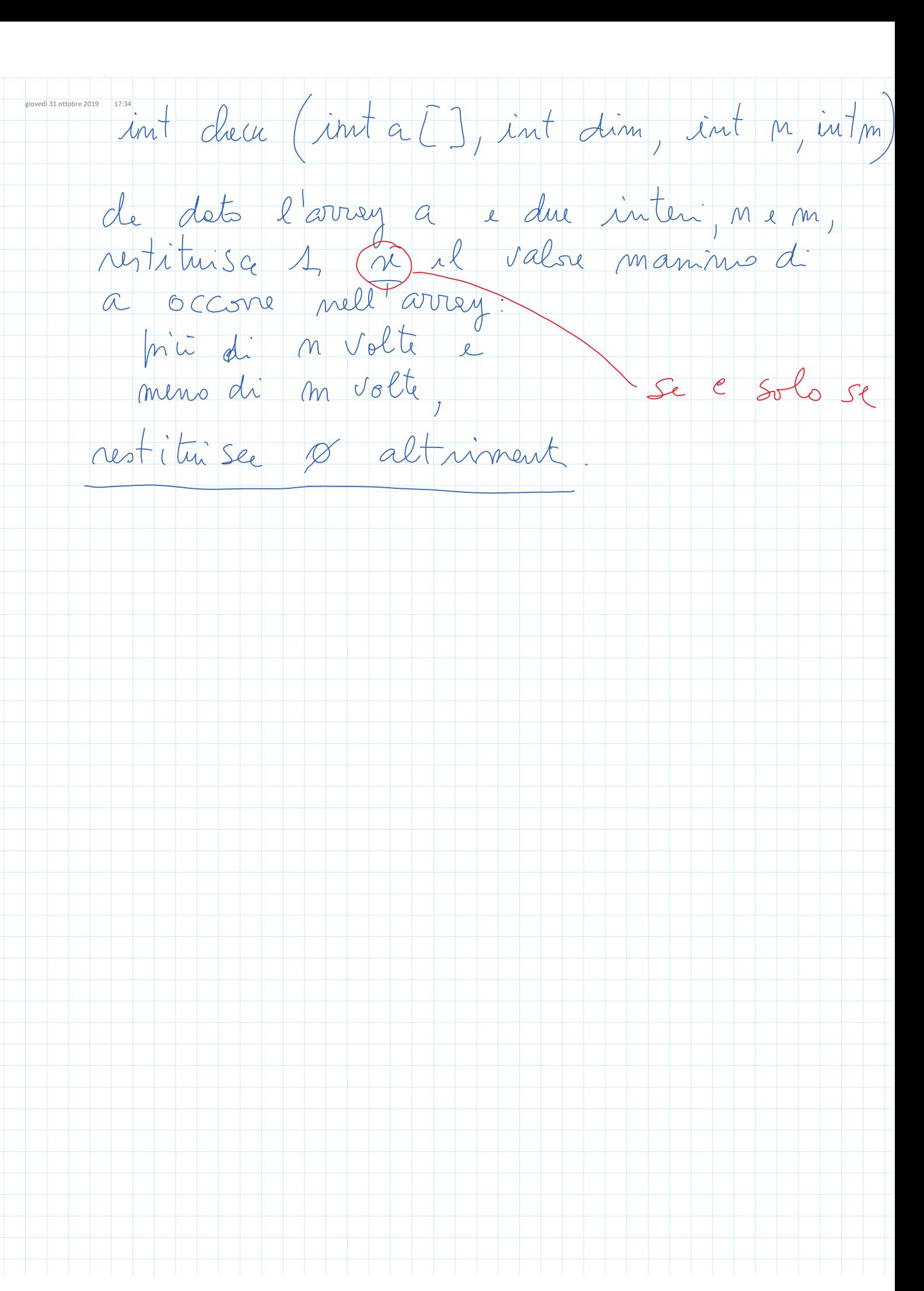

iotobre 2019 17:38<br>int nomax (int a[), int dim, int n, int m  $\begin{cases} \quad \text{int m} = a(\mathbf{z}) \\ \text{int m m} = 1 \end{cases}$ for  $(i=1; i < dim ; i+1)$  $i\frac{g}{d}(\overline{a[i]} == m)$   $\mu_{m} + j$ else if  $(a[i]) > m$  $\{m = a[i]\}$  $\gamma^{Mm} = 1$ return mm < m & & mm > n;